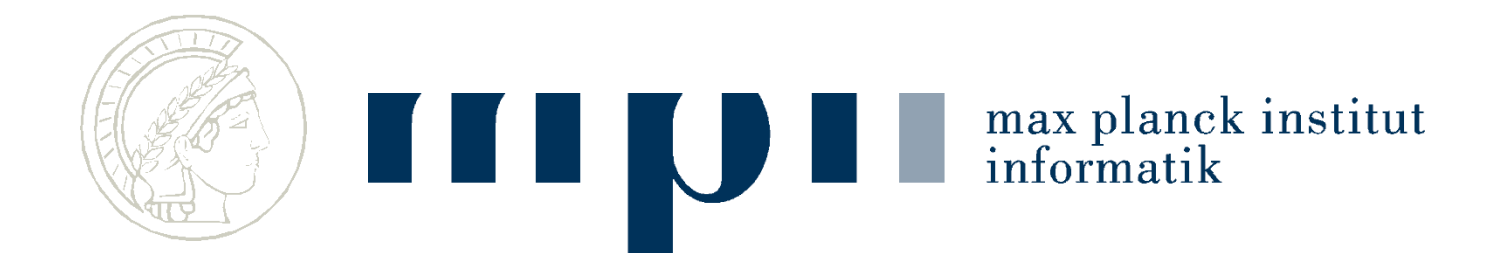

#### **Ideen der Informatik**

#### **Maschinelles Lernen**

**Kurt Mehlhorn Adrian Neumann Max-Planck-Institut für Informatik**

# **Übersicht**

- Lernen: Begriff
- Beispiele für den Stand der Kunst
- Spamerkennung
- Handschriftenerkennung
	- mit und ohne Trainingsdaten
- Neuronale Netzwerke
	- Maschinelles Sehen

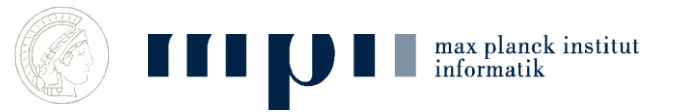

#### **Lernen**

- Fähigkeit, Verhalten zu verbessern auf Grund von Erfahrungen
- Verallgemeinern von Erfahrungen
- Informatik: Programmieren durch Beispiele anstatt durch Angabe eines Programms
- Ein Lernalgorithmus entwickelt das Programm aus (vielen) Daten

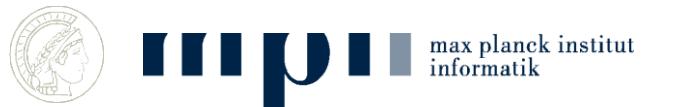

## **Typische Anwendungen**

- Klassifikation Spam versus Ham, Ziffernerkennung, Verkehrszeichenerkennung, Objekte auf Bildern, Identifikation von Personen auf Bildern, Handlungen aus Videosequenzen.
- Robotersteuerung, lerne Autofahren
- Spracherkennung, Sprachsteuerung

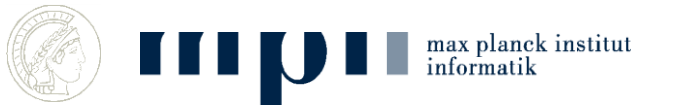

#### **Potential**

- Suchmaschinen mit Bild/Sprach-Anfragen
- Personenerkennung auf Videos
- XXX mit gesprochener Sprache
- Selbstfahrende Autos
- Bessere Benutzerschnittstellen
- Maschinelle Übersetzung

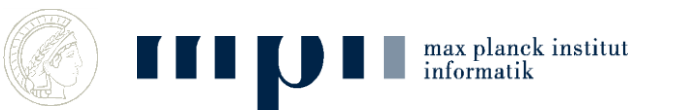

#### **Arten von Lernen**

• Supervised: mit Trainingsdaten oder sogar mit Lehrer

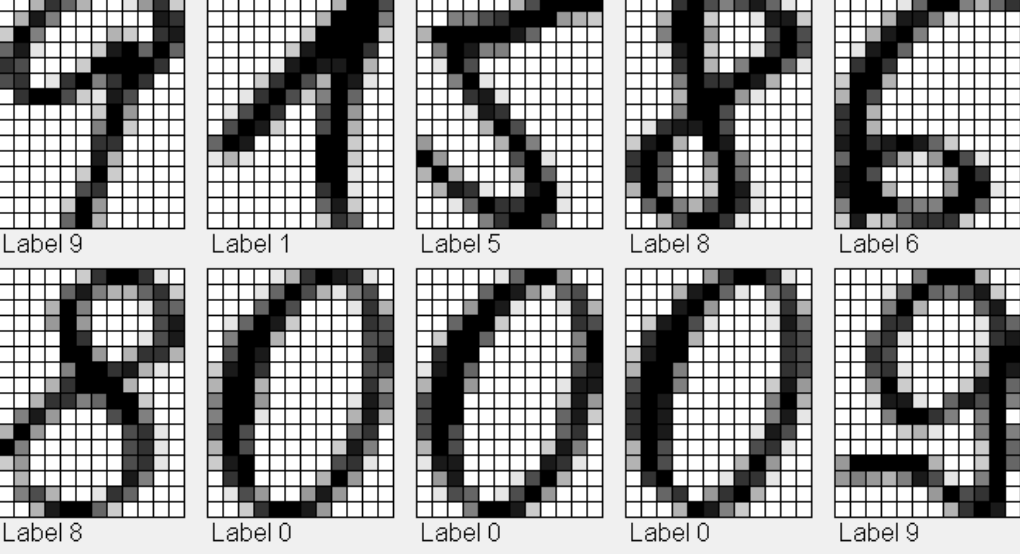

• Unsupervised: ohne Trainingsdaten; dann ist es mehr Entdecken als Lernen

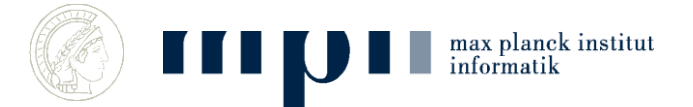

# **Objekterkennung Abteilung Schiele: MPI für Informatik**

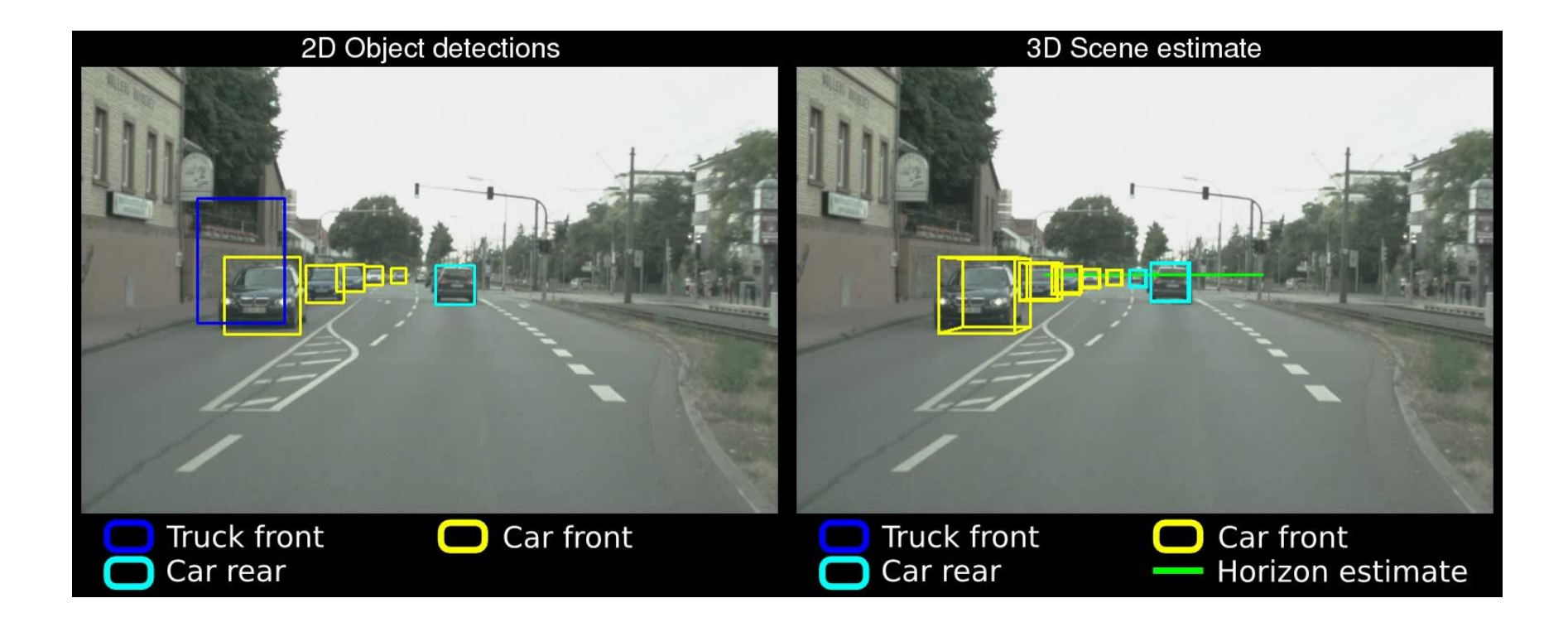

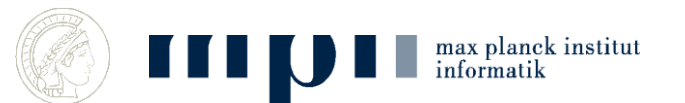

### **Personenerkennung Abteilung Schiele: MPI für Informatik**

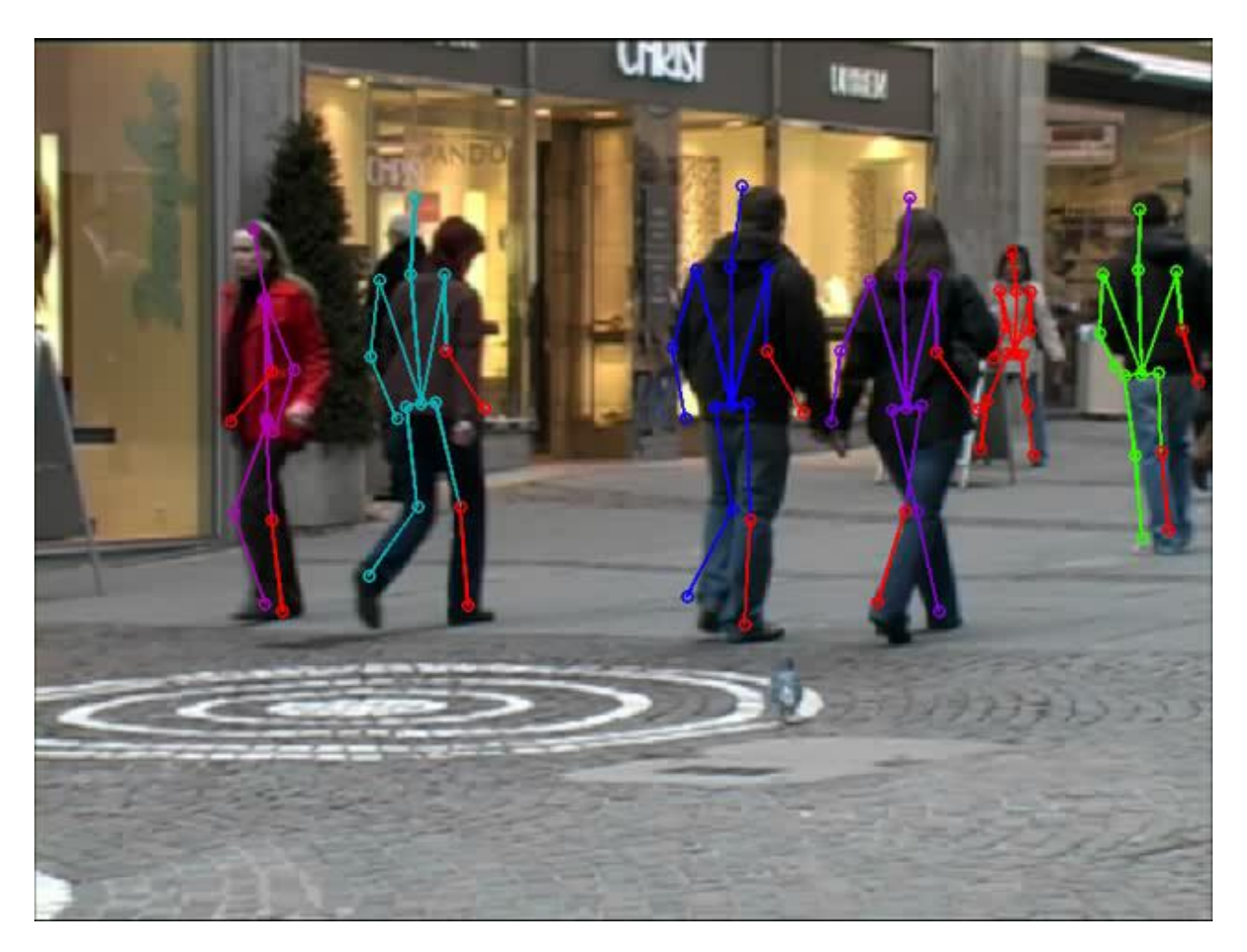

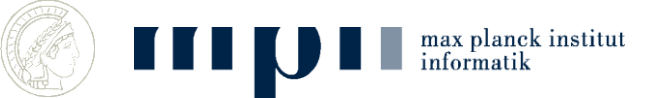

#### **Klassifikation (Krizhevsky et al, 2012)**

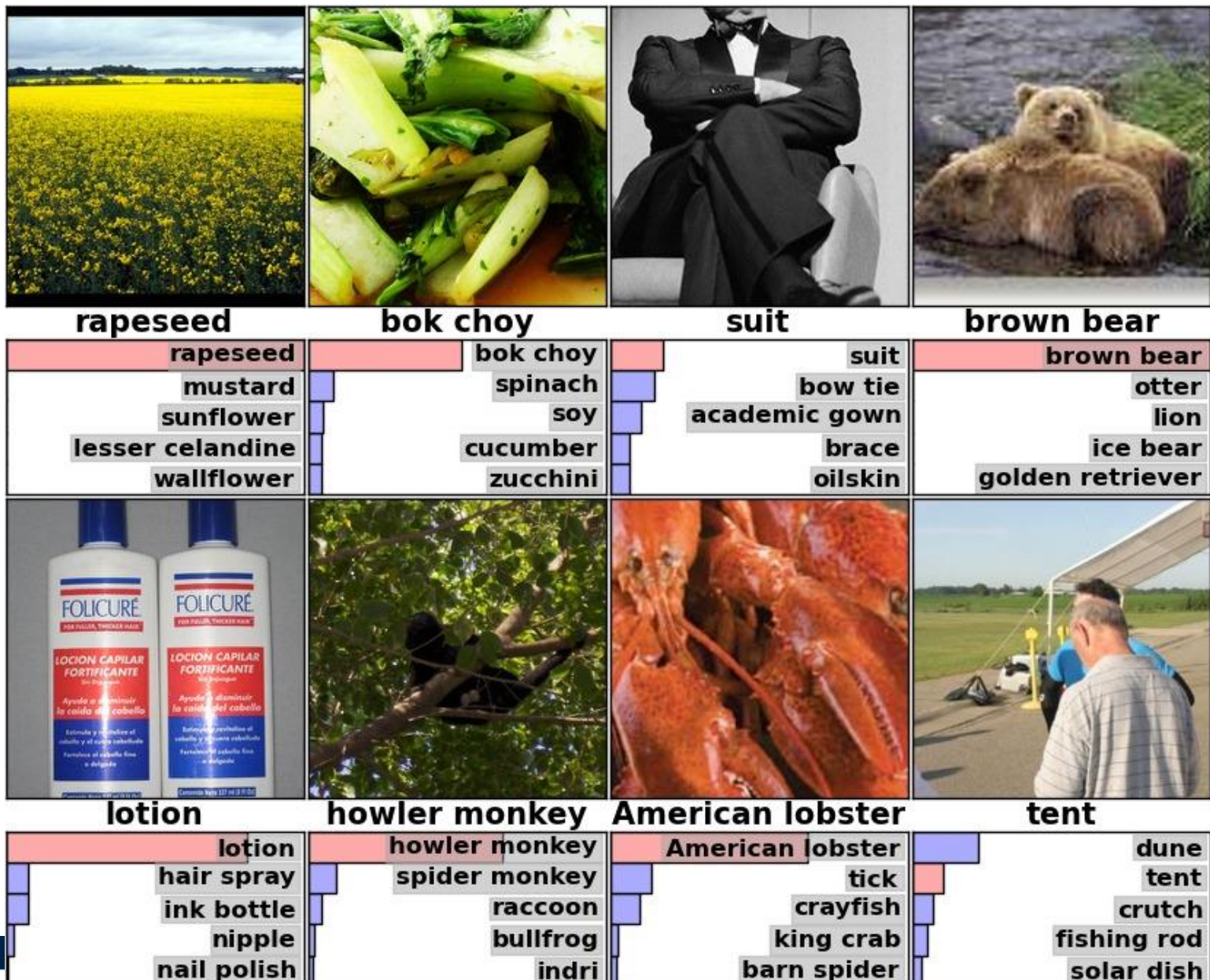

#### **Suche (Krizhevsky et al, 2012)**

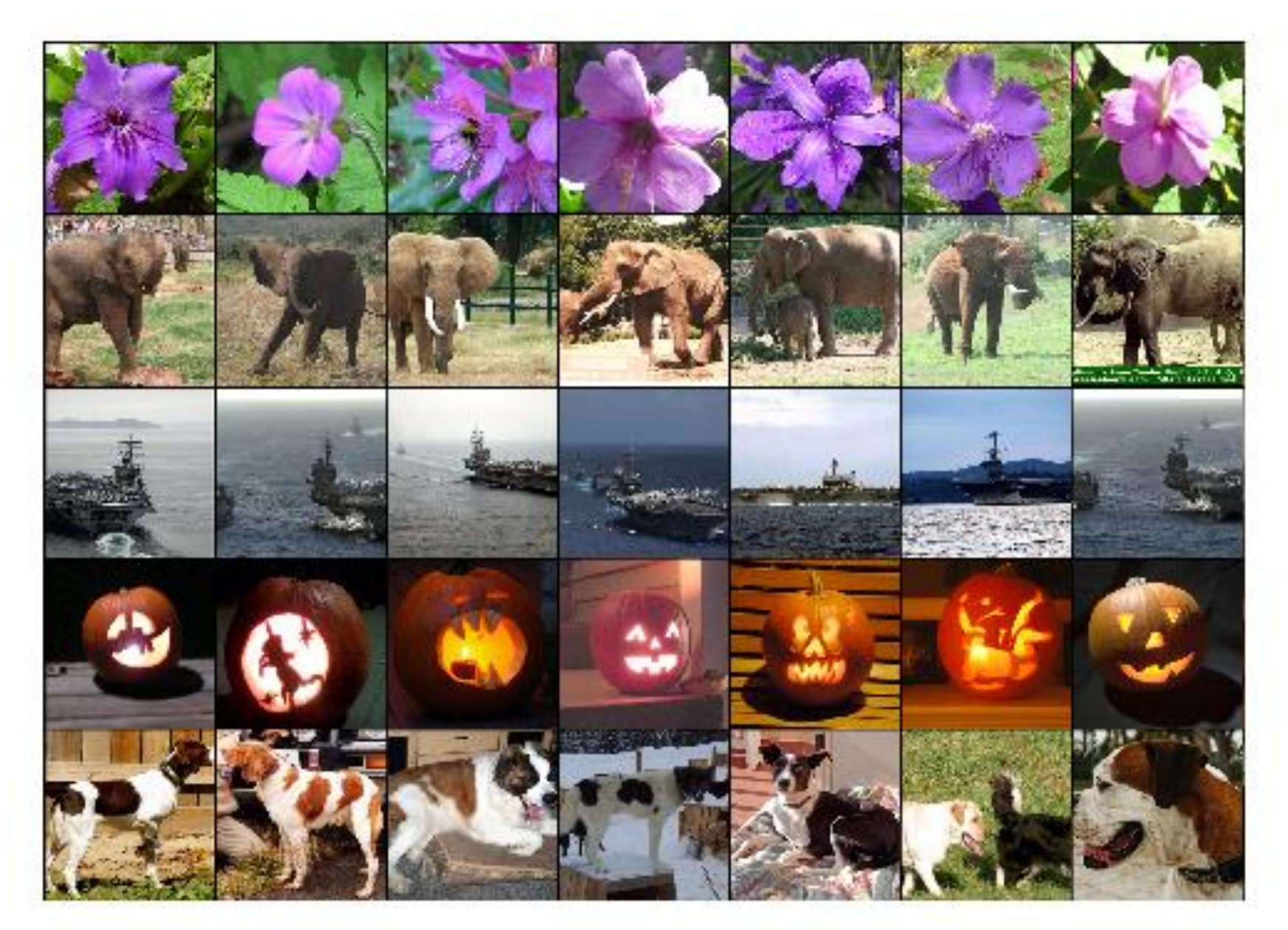

# **Aufgabe**

- Was ist der Unterschied zwischen Supervised und Unsupervised Learning?
- Welche der folgenden Aussagen trifft zu?
	- Lernen = Erwerb neuer Fähigkeiten durch Erfahrungen
	- Lernen = Programmierung durch Beispiele
	- Lernen = Programmieren durch Angabe eines Programms

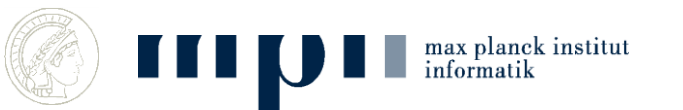

# **Spamerkennung**

Spam = unerwünschte Nachrichten

#### Ham = erwünschte Nachrichten

Wir lernen einen Bayesschen Filter kennen

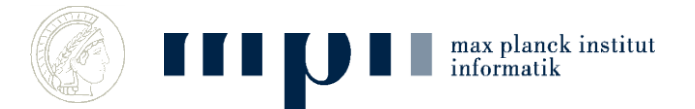

### **Bayessche Regel**

**(englischer Pfarrer und Mathematiker, 1701 -- 1761)**

In einem Sack sind 900 Äpfel und 100 Paprika. Von den Äpfeln sind 10% rot und 90% grün. Bei den Paprika sind es jeweils 50%.

Ich entnehme eine Frucht zufällig. Sie ist rot. Was für eine Frucht ist es?

• Bayes: entscheide dich für den wahrscheinlicheren Fall und den bestimmt man so.

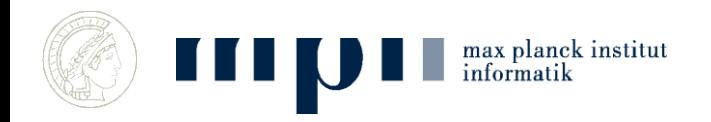

### **Bayessche Regel**

In einem Sack sind 900 Äpfel und 100 Pap-rika. Von den Äpfeln sind 10% rot und 90% grün. Bei den Paprika sind es jeweils 50%.

 $P(Apfel | rot) = # rote Apfel / # rote Früchte$ (Prozentsatz der Äpfel unter den roten Früchten)

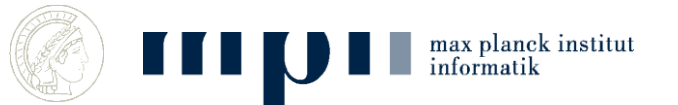

## **Spam versus Ham (Junk Mail)**

- Absenderbasiert
	- email von Bekannten ist kein Spam
	- Schwarze Listen
- Inhaltsbasiert
	- Nutzer klassifiziert emails als gut und schlecht; System lernt daraus; Nutzer muss immer weniger eingreifen

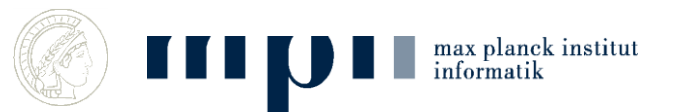

- In der Trainingsphase lernen wir
	- Wahrscheinlichkeit von Ham und Spam
	- Jeweils Wahrscheinlichkeiten für Worte
- 70% ist Ham, 30% ist Spam
- Ham

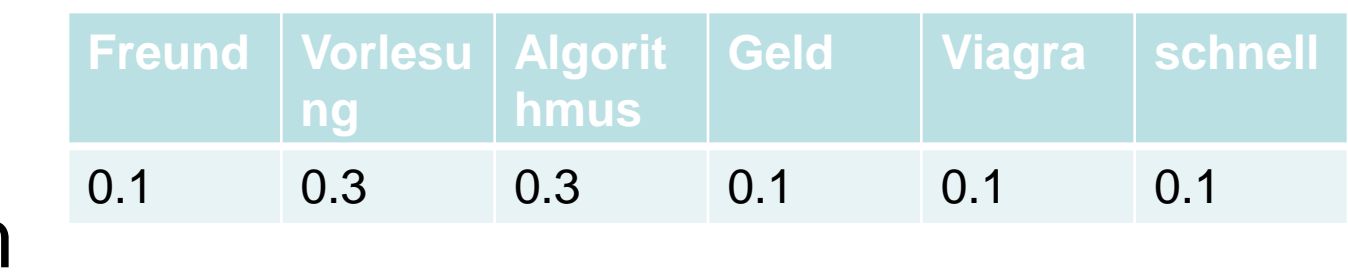

• Spam

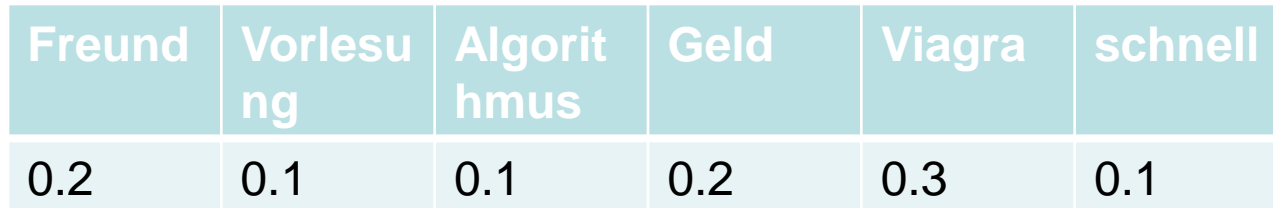

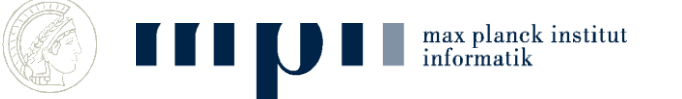

# **Trainingsphase**

- Nutzer klassifiziert emails als Spam und Ham (damit beide Wahrscheinlichkeiten)
- Sei n die Gesamtlänge der erwünschten emails (in Worten), sei v die Anzahl der Vorkommen eines bestimmten Wortes

• Wahrscheinlichkeit des Wortes in Ham  $= v/n$ 

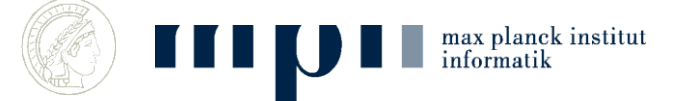

### **Inhaltsbasierte Filter (Bayes Modell)**

• Wahrscheinlichkeitsverteilung auf Worten

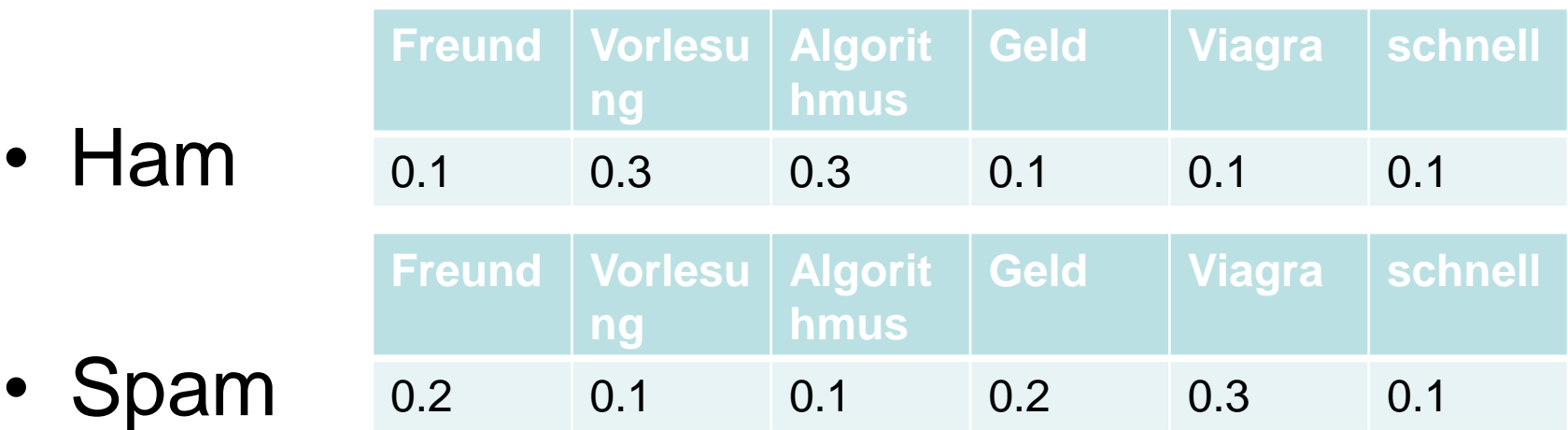

• P(Text | Ham) = Produkt der Wahrscheinlichkeiten der Worte im Text

max planck institut<br>informatik

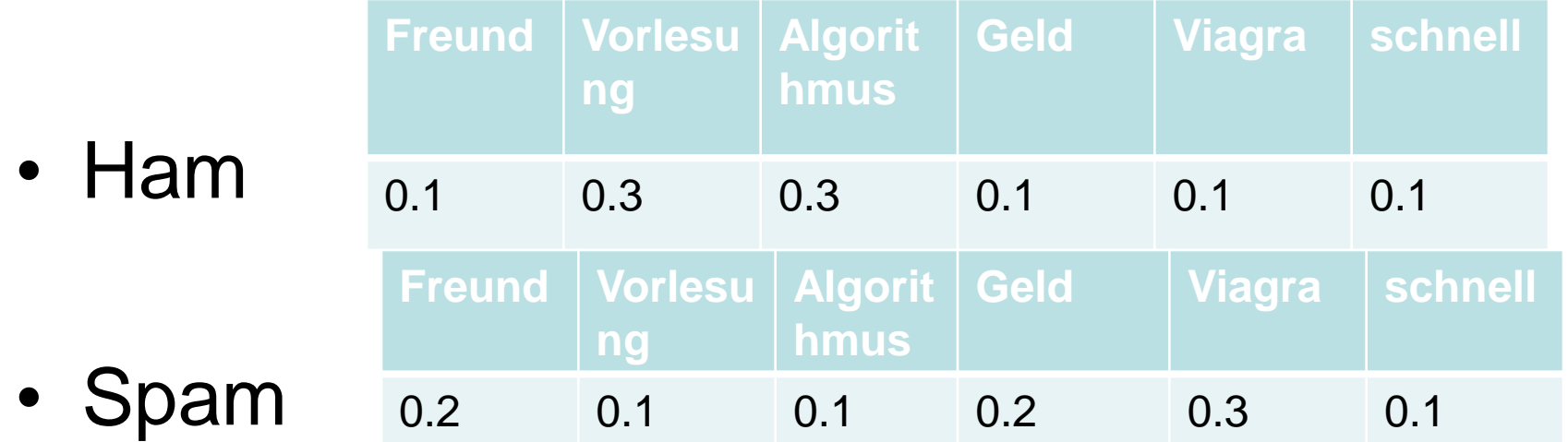

- Viagra Geld Freund
	- $-$  P(Text | Ham) = 0.1 x 0.1 x 0.1 =
	- $-$  P(Text | Spam) =
- Bei 70% Ham und 30% Spam

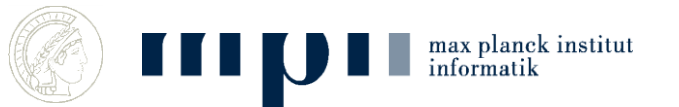

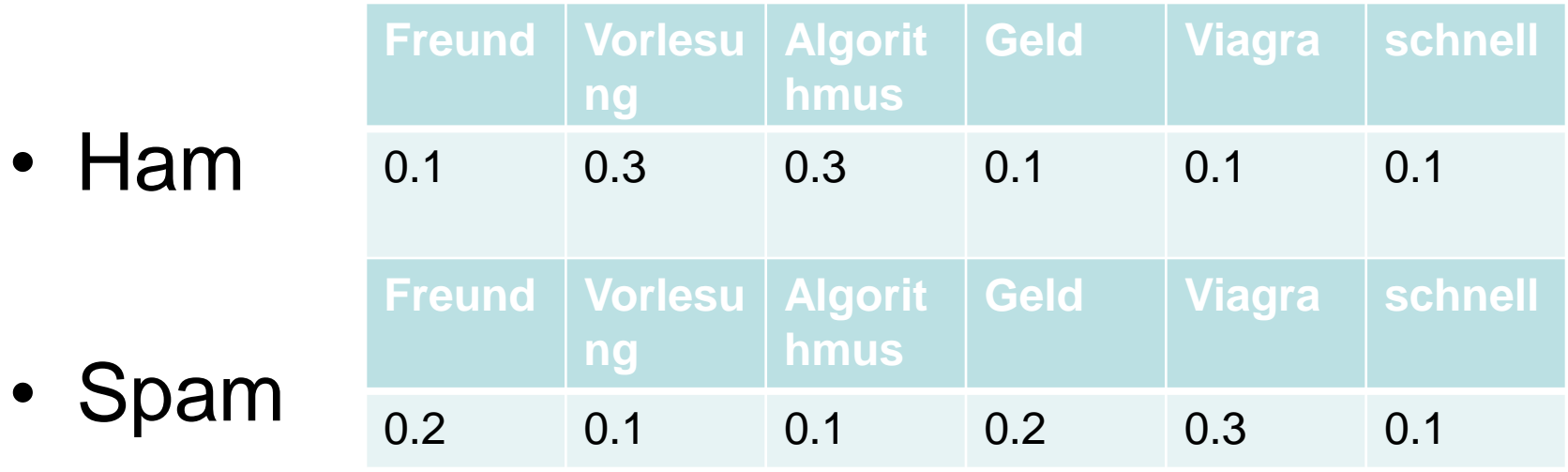

- Vorlesung Algorithmus schnell
	- Falls Ham:
	- Falls Spam:
- Bei 70% Ham und 30% Spam

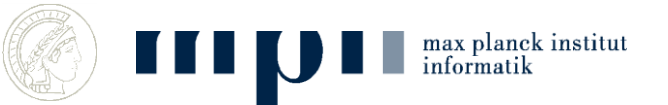

• Ham **Freund Vorlesu ng Algorit hmus Geld Viagra schnell** 0.1 0.3 0.3 0.1 0.1 0.1

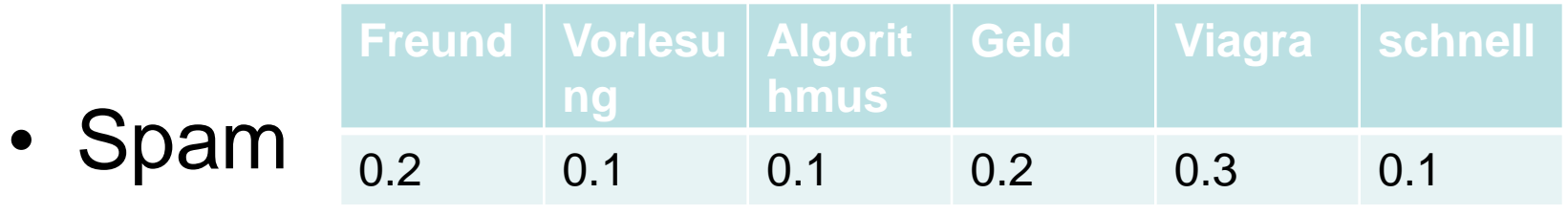

- Viagra Algorithmus schnell
	- $-$  Falls Ham: 0.1 x 0.3 x 0.1 = 3/1000
	- $-$  Falls Spam: 0.3 x 0.1 x 0.1 = 3/1000
- Bei 10% Ham und 90% Spam

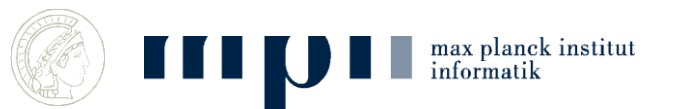

# **Nutzungsphase**

- Nutzungphase: System klassifiziert
- Verteilung wird weiter trainiert (seltene Worte)
- Nutzer kann widersprechen
- Spammer lernen auch dazu: V!agra statt Viagra

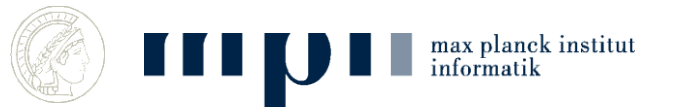

### **Zusammenfassung**

• Wir haben Modell, wie Ereignisse (emails) erzeugt werden

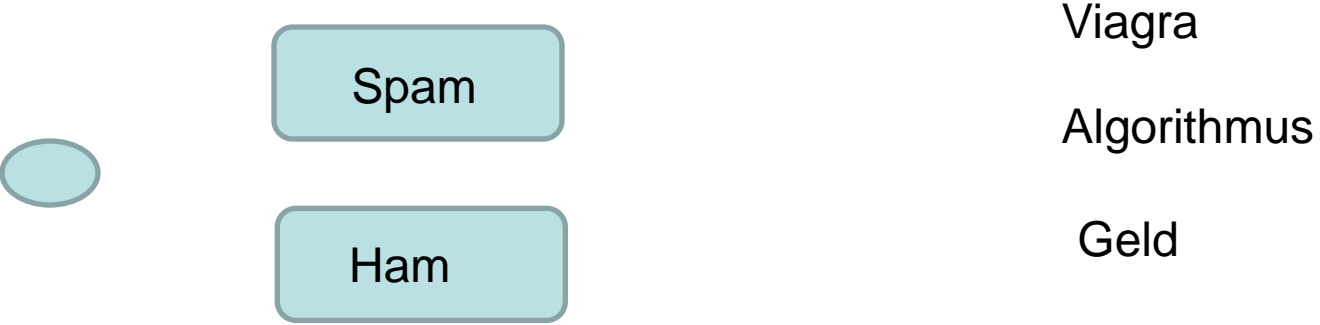

- Lernen das Modell in der Trainingsphase
- Geben für jedes Ereignis die wahrscheinlichste Erklärung (Bayes)
- Klassifierung in: Geschäftspost, Privatpost, Spam

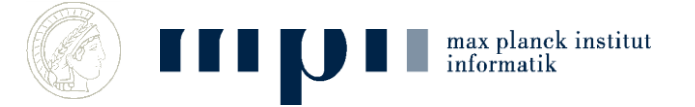

# **Aufgabe**

- 5% der Bevölkerung erkranken an der Krankkeit X. Ein Test führt bei gesunden Patienten zu 30% zu einem positiven Ergebnis, bei kranken Patienten zu 100%. Wie hoch ist die Wahrscheinlichkeit bei einem positiven Testergebnis tatsächlich krank zu sein?
- Für das Wort Laufzeit sei die Auftretenshäufigkeit in Ham 5 mal höher als in Spam. Wie klassifizieren sie einen Text, der Algorithmus, Laufzeit und Freund enthält?

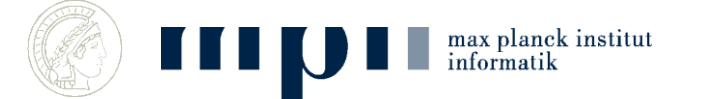

# **Ziffernerkennung Übersicht**

- Darstellung von Bildern in Rechnern
- Trainingsdaten: handgeschriebene Ziffern
- Supervised Learning: mit Label (die Ziffer)
- Unsupervised Learning: ohne Label

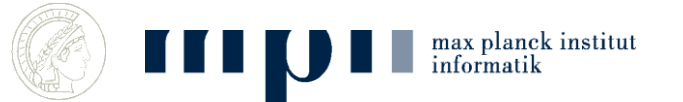

#### **Bilder = Matrizen von Zahlen**

 $Z$ iffer = 12 x 16 Matrix von Grauwerten in [0,1]

#### Vektor von Grauwerten der Länge 192

0.0 0.0 0.0 0.2 0.3 0.4 0.8 1.0 1.0 0.7 0.3 0.1  $0.0$   $0.5$   $0.8$   $0.9$   $1.0$   $1.0$   $1.0$   $1.0$   $1.0$   $1.0$   $1.0$   $0.5$  $1.0$   $1.0$   $1.0$   $1.0$   $1.0$   $1.0$   $1.0$   $1.0$   $1.0$   $1.0$   $0.9$ 0.3  $1.0$   $1.0$   $1.0$   $1.0$   $1.0$   $0.8$   $1.0$   $1.0$   $1.0$   $1.0$   $0.8$  $0.3$  $0.3$  1.0 1.0 1.0 1.0 0.8 0.1 0.9 1.0 1.0 0.8 0.2  $0.0$   $0.7$   $1.0$   $1.0$   $1.0$   $0.8$   $0.8$   $1.0$   $1.0$   $1.0$   $0.4$   $0.0$ 0.0 0.2 1.0 1.0 1.0 1.0 1.0 1.0 0.9 0.3 0.0 0.0  $0.1$  0.7 1.0 1.0 1.0 1.0 0.8 0.1 0.0 0.0 0.0 n.n  $0.6$  1.0 1.0 1.0 1.0 0.9 0.1 0.0 0.0 0.0 0.0 0.0 0.6 1.0 1.0 1.0 1.0 1.0 1.0 0.3 0.0 0.0 0.0 0.0  $0.8$  1.0 1.0 0.5 0.1 0.7 1.0 0.8 0.2 0.0 0.0 0.0 0.5 1.0 1.0 0.3 0.0 0.0 0.9 1.0 0.9 0.1 0.0 0.0  $0.3$   $0.0$   $0.0$   $0.5$   $1.0$   $1.0$   $0.5$   $0.0$   $0.0$  $n.4$ 1.N 1.N  $1.0$   $1.0$   $0.5$   $0.3$   $0.5$   $1.0$   $1.0$   $1.0$   $0.2$   $0.0$ 0.O  $0.4$  $0.0$  0.5 1.0 1.0 1.0 1.0 1.0 1.0 0.8 0.1 0.0 0.0  $0.0$   $0.0$   $0.2$   $0.5$   $0.7$   $1.0$   $1.0$   $0.9$   $0.3$   $0.0$   $0.0$ n.n

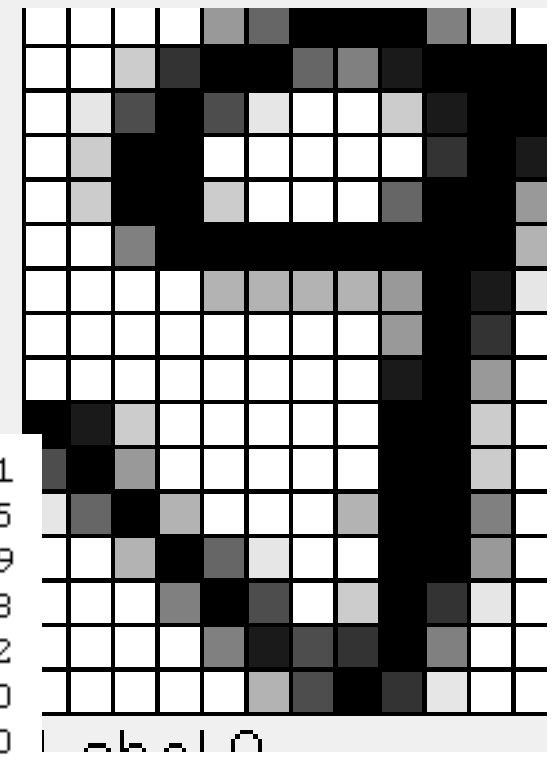

Ihr Gehirn sieht Ziffern, ihr Auge und Computer sehen nur eine Matrix von Grauwerten

#### **Trainingsdaten**

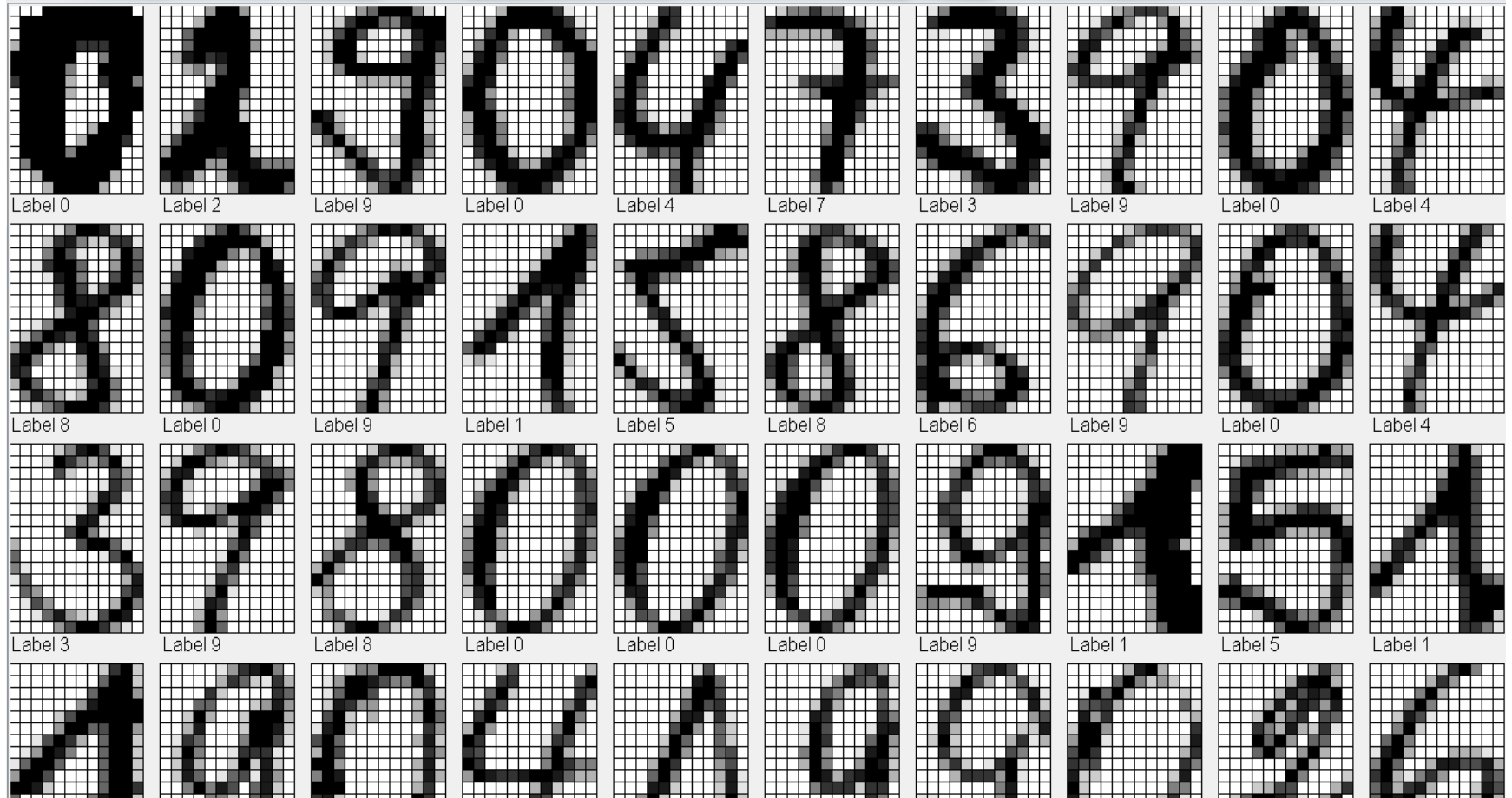

mp  $\blacksquare$ max planck institut informatik

#### Ziemlich gutmütig

#### **Grundidee**

• Zwei Bilder repräsentieren die gleiche Ziffer, wenn die Bilder sich ähnlich sind.

• Ahnlich = ähnliche Grauwertverteilung

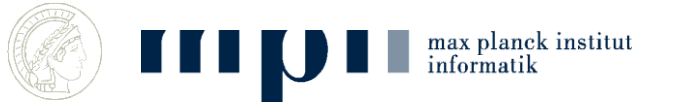

# **Ähnlichkeit von Vektoren**

• Zwei Vektoren x und y sind ähnlich,

– wenn  $d = x - y$  kurz ist

- Wenn der aufgespannte Winkel klein ist
- Länge eines Vektors  $x = (x1, \ldots, xn)$  $|| x || = Sqrt(x1^2 + x2^2 + \dots + xn^2)$ Winkel zwischen x und y cos alpha =  $x * y / ||x|| * ||y||$

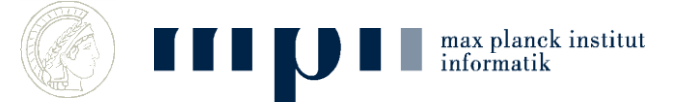

### **Verfahren: Nearest Neighbor**

Um die Bedeutung des Bildes p zu finden, finde das Trainingsbild  $x$  mit dist( $p,x$ ) minimal (durch lineare Suche über alle Trainingsdaten) Gib das Label von x aus

- Erkennungsrate 0.934
- Majority of 3 nearest neighbors 0.945
- Majority of 9 nearest neighbors 0.920
- Mit cos-Distanz 0.940
- Majority of 3 nearest neighbors 0.920

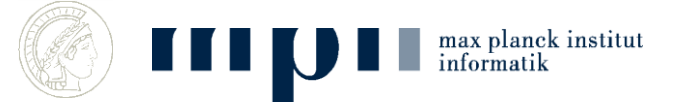

#### **Detaillierte Ergebnisse**

- $digit = 0$  accuracy = 1.0
- $digit = 1$  accuracy =  $0.90$
- $digit = 2$  accuracy =  $0.92$
- $digit = 3$  accuracy = 1.0
- $digit = 4$  accuracy =  $0.95$
- $digit = 5$  accuracy =  $0.85$
- $digit = 6$  accuracy =  $0.84$
- $digit = 7$  accuracy = 1.0
- $digit = 8$  accuracy =  $0.7$
- $digit = 9$  accuracy =  $0.94$

Klassifzierung ist recht gut, aber sie dauert sehr lang, da jedes Mal ALLE Trainingsdaten angeschaut werden

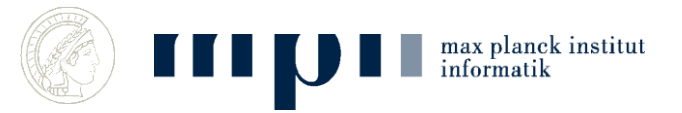

#### **Klassen** → **Klassenzentren**

- Vorbereitung: Berechne für jede Klasse (Ziffer) das Klassenzentrum durch Durchschnitts. siehe nächste Folie
- Suche: finde das nächstgelegene Zentrum (10 Vergleiche)
- Erkennungsrate: 0.854
- Mit cos-distance 0.894
- Sehr effizient, aber schlechter

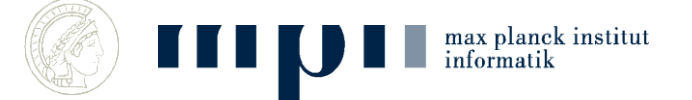

#### **Die Klassenzentren**

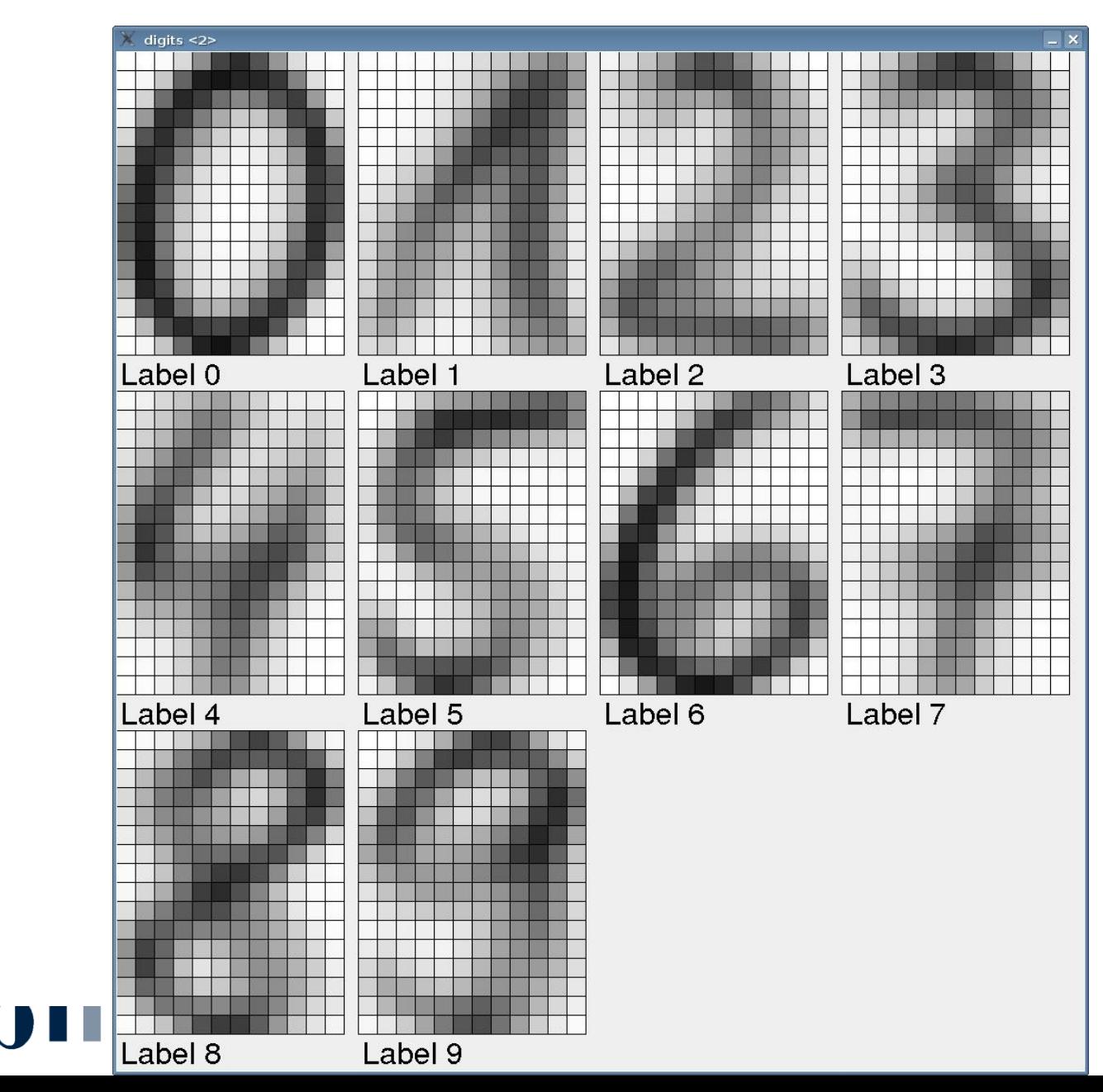

### **Unsupervised Lernen**

- Vorbereiten der Trainingsdaten ist mühsam
- Können wir Klassen entdecken, ohne das uns Klassenlabels gesagt werden?
- Automatische Klassifizierung durch k-means Algorithmus.
- Danach Vergleich mit den Klassenzentren
- k=10, Rate 0.683
- k=17, 0.733
- with cos-distance,
- k=10, 0.728
- k=17, 0.783
- k=30, 0.864

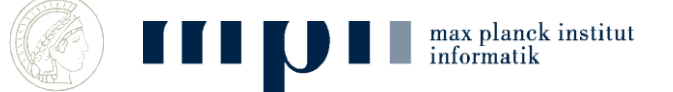

## **K-means Algorithmus**

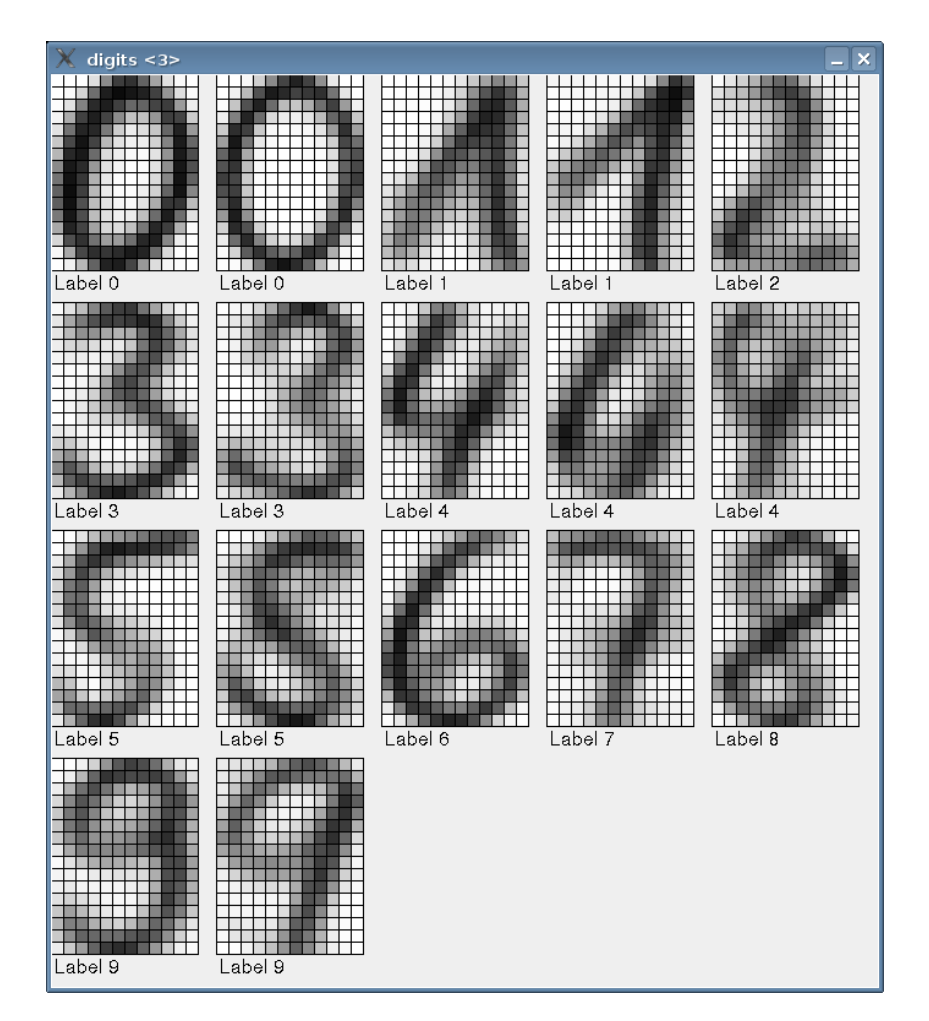

max planck institut

informatik

- Automatische Klassifizierung in 17 Klassen
	- Danach (!!!) Zuweisung eines Labels per Hand und Wegwerfen von schlechten Zentren
- Identifiziert die zwei Schreibweisen der Neun und der Eins

## **k-means Algorithmus**

Teilt n Punkte in k Cluster (Haufen) ein.

- 1. Starte mit k beliebigen (zufälligen) Zentren
- 2. Weise jeden Punkt dem nächstgelegenen Zentrum zu und bilde so k Cluster
- 3. Berechne für jeden Cluster seinen Schwerpunkt; das sind die neuen Zentren
- 4. Gehe nach 2.

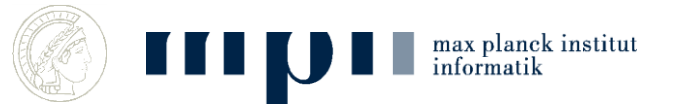